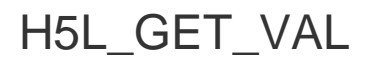

Expand all Collapse all

- Jump to ...
- **[Summary](#page-0-0)**
- **[Description](#page-0-1)**
- [Example](#page-1-0)
- Switch language ...
- $\bullet$  C
- C++
- FORTRAN

JAVA **[Summary](#page-0-0)** [Description](#page-0-1) [Example](#page-1-0) **JAVA** FORTRAN  $C++$ C

## H5L\_GET\_VAL

Returns the value of a symbolic link

<span id="page-0-0"></span>**Procedure:** H5L\_GET\_VAL(link\_loc\_id, link\_name, linkval\_buff, size, lapl\_id)

**Signature:**

```
herr_t H5Lget_val( hid_t link_loc_id, const char *link_name, void *linkval_buff, size_t size, hid_t lapl_id
)
```
## **Parameters:**

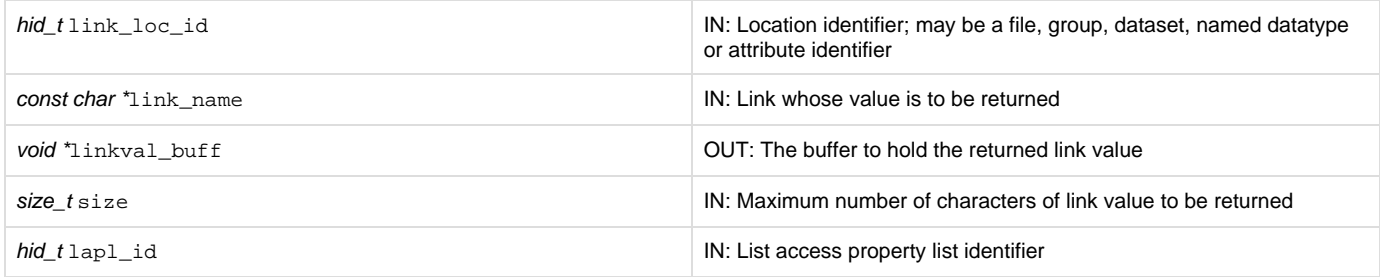

<span id="page-0-1"></span>**Description:**

H5L\_GET\_VAL returns the link value of the link link\_name.

The parameter link\_loc\_id is a location identifier.

link\_name identifies a symbolic link and is defined relative to link\_loc\_id. Symbolic links include soft and external links and some user-defined links. This function is not for use with hard links.

The link value is returned in the buffer linkval\_buff. For soft links, this is the path to which the link points, including the null terminator; for external and user-defined links, it is the link buffer.

size is the size of linkval\_buff and should be the size of the link value being returned. This size value can be determined through a call to H5L\_GET\_INFO; it is returned in the val\_size field of the H5L\_info\_t struct.

If size is smaller than the size of the returned value, then the string stored in linkval\_buff will be truncated to size bytes. For soft links, this means that the value will not be null terminated.

In the case of external links, the target file and object names are extracted from linkval\_buff by calling [H5L\\_UNPACK\\_ELINK\\_VAL.](https://confluence.hdfgroup.org/display/HDF5/H5L_UNPACK_ELINK_VAL)

The link class of link\_name can be determined with a call to H5L\_GET\_INFO.

lapl\_id specifies the link access property list associated with the link link\_name. In the general case, when default link access properties are acceptable, this can be passed in as H5P\_DEFAULT. An example of a situation that requires a non-default link access property list is when the link is an external link; an external link may require that a link prefix be set in a link access property list (see [H5P\\_SET\\_ELINK\\_PREFIX\)](https://confluence.hdfgroup.org/display/HDF5/H5P_SET_ELINK_PREFIX).

This function should be used only after H5L\_GET\_INFO has been called to verify that  $1$ ink name is a symbolic link. This can be deteremined from the link\_type field of the H5L\_info\_t struct.

## **Returns:**

<span id="page-1-0"></span>Returns a non-negative value, with the link value in  $linkval_buff,$  if successful. Otherwise returns a negative value.

**Example:** Coming Soon!

**History:**

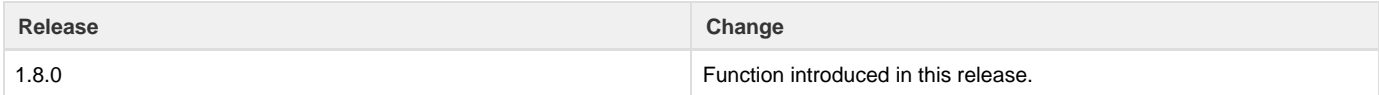

--- Last Modified: April 25, 2019 | 12:47 PM